# SQL: North Carolina Lead Registry

Last Modified on 01/06/2022

Practicum

 There are **two versions** of this SQL: Firebird and MySQL. The **MySQL version** only applies to clients who are **BETA testing MySQL**. All other Practices should continue to use the Firebird version of this code. Click to expand and copy the code you need. If you are unsure which code to use, please check with your Practice Administrator.

## About

This SQL will be used for North Carolina's Lead Registry reporting. The report will run and produce all lead tests into a CSV file that can be uploaded to NCDHHS.

A sample image of this SQL report run in the Database Viewer is shown below:

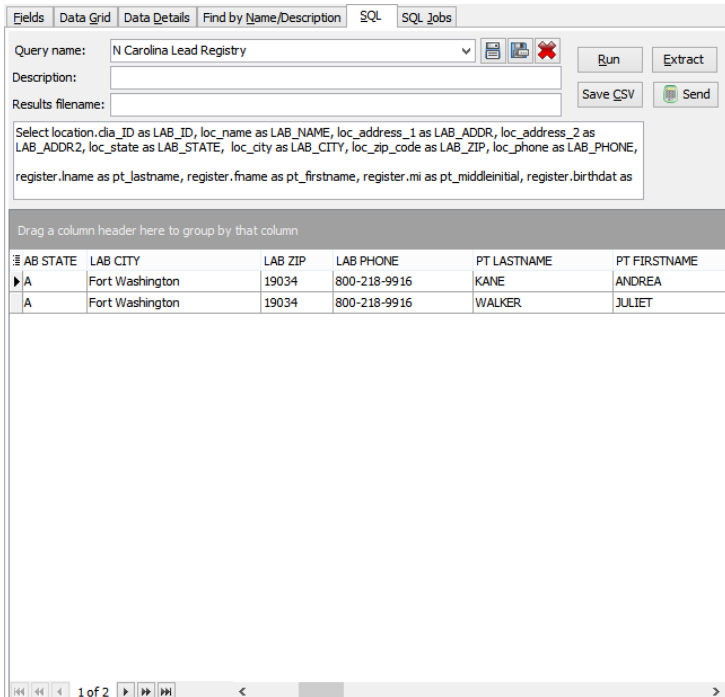

## **Caveats**

- Both the order line of your lead test and the result line of your lead test must be 'XLEAD'.
- You must have billed 83655 on the same day for the test (the primary insurance that was billed is reported in "medicaid," whether or not it was a Medicaid plan).
- It assumes all blood draws were capillary.
- The 83655 must have been billed and be an archived transaction. If an 83655 exists, but as part of a superbill or a current claim (not yet archived), that row will not appear.

If any of these caveats are not true for your practice, the report will need to be adjusted to give accurate results. If you require assistance customizing the report please reach out to a Client Advocate for the cost.

## SQL Code: Firebird

To highlight and copy the code below to your clipboard, simply click the **Copy** button.

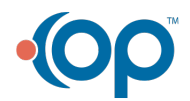

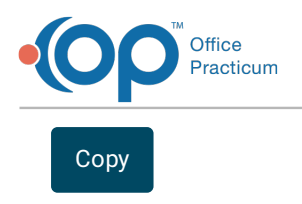

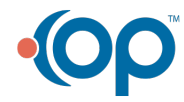

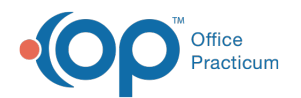

Select location.clia\_ID as LAB\_ID, loc\_name as LAB\_NAME, loc\_address\_1 as LAB\_ADDR, loc\_address\_2 as LAB\_ADDR2, l oc state as LAB\_STATE, loc\_city as LAB\_CITY, loc\_zip\_code as LAB\_ZIP, loc\_phone as LAB\_PHONE,

register.lname as pt\_lastname, register.fname as pt\_firstname, register.mi as pt\_middleinitial, register.birthdat as dob, r egister.sex, register.address as pt\_addr, register.address1 as pt\_addr2, 'US' as pt\_country, register.state as pt\_state,

ub.description1 as pt\_county, register.city as pt\_city,register.zipcode as pt\_zip, register.hphone as pt\_phone,

case when register.race = '16' then 'W' when register.race = '2' then 'A' when register.race = '4' then 'B' when register.ra  $ce = '1'$  then 'N' when register.race = '8' then 'P' else 'O'

end as race,

case when e.ref\_sid = 'N' then 'NH' else ref\_sid end as ethnic,

dtoh.date1 as spec\_dt, dto.trnsxno as spec\_id, 'capillary' as sample\_type, dtoh.date1 as analysis\_date,

coalesce(results\_alpha,results\_numeric) as pb\_result, '' as comment,

ic.ins carrier name as healthplanname,

at1.insured\_id as medicaid,

drlabel.provider\_npid as prov\_id, loc\_name as prov\_facility, drlabel.fname as prov\_fname, drlabel.lname as prov\_lname, '' as prov\_middleinitial,

loc\_address\_1 as PROV\_ADDR, loc\_address\_2 as PROV\_ADDR2, loc\_state as PROV\_STATE, loc\_city as PROV\_CITY,

loc\_zip\_code as PROV\_ZIP, loc\_phone as PROV\_PHONE, loc\_fax as PROV\_FAXNUM,

register.PORGLNM as PGLNAME, PORGFNM as PGFNAME, P1ADD1 as PGADDRESS, P1ADD2 as PGADDRESS2, 'US' as PG COUNTRY, P1ST as PGSTATE, P1CITY as PGCITY, P1ZIP as PGZIP, P1HPHONE as PGPHONE

from location

inner join

(select \* from diag\_test\_order\_header where date1 between :Start\_date and :end\_date) dtoh on dtoh.loc\_id = location.id

inner join (select patno, date1, cptcode, ins\_carrier\_code, insured\_id, ins\_carrier\_code\_other, insured\_id\_other from arch ive transactions where cptcode = '83655' and date1 between :start date and :end date and archive flag = 1) at1 on at1 .patno = dtoh.patno and at1.date1 = dtoh.date1

inner join (select ins\_carrier\_code, ins\_carrier\_name, claim\_filing\_code from ins\_carrier) ic on ic.ins\_carrier\_code =at1.ins \_carrier\_code

inner join register on register.patno = dtoh.patno

inner join drlabel on drlabel.addr\_id = dtoh.reqby\_addr\_id

inner join diag\_test\_order dto on dto.diag\_test\_order\_header\_id = dtoh.diag\_test\_order\_header\_id

inner join diag\_test\_result dtr on dtr.orderlink = dto.trnsxno

left outer join (select ref id, ref sid from code table where group  $id = 24$ ) e on e.ref  $id =$  register.ethnicity

left outer join upif\_borough ub on ub.code1 = register.county\_code

where location.archive  $flag = 0$  and test  $id = 'XLEAD'$ 

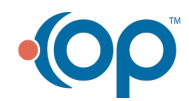

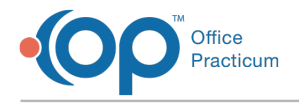

#### SQL Code: MySQL

To highlight and copy the code below to your clipboard, simply click the **Copy** button.

#### **Copy**

Select location.clia\_ID as LAB\_ID, loc\_name as LAB\_NAME, loc\_address\_1 as LAB\_ADDR, loc\_address\_2 as LAB\_ADDR2, l oc state as LAB\_STATE, loc\_city as LAB\_CITY, loc\_zip\_code as LAB\_ZIP, loc\_phone as LAB\_PHONE, register.lname as pt\_lastname, register.fname as pt\_firstname, register.mi as pt\_middleinitial, register.birthdat as dob, r egister.sex, register.address as pt\_addr, register.address1 as pt\_addr2, 'US' as pt\_country, register.state as pt\_state, ub.description1 as pt\_county, register.city as pt\_city,register.zipcode as pt\_zip, register.hphone as pt\_phone, case when register.race = '16' then 'W' when register.race = '2' then 'A' when register.race = '4' then 'B' when register.ra  $ce = '1'$  then 'N' when register.race = '8' then 'P' else 'O' end as race, case when e.ref  $sid = 'N'$  then 'NH' else ref sid end as ethnic, dtoh.date1 as spec\_dt, dto.trnsxno as spec\_id, 'capillary' as sample\_type, dtoh.date1 as analysis\_date, coalesce(results\_alpha,results\_numeric) as pb\_result, '' as comment, ic.ins carrier name as healthplanname, at1.insured\_id as medicaid, drlabel.provider\_npid as prov\_id, loc\_name as prov\_facility, drlabel.fname as prov\_fname, drlabel.lname as prov\_lname, '' as prov\_middleinitial, loc\_address\_1 as PROV\_ADDR, loc\_address\_2 as PROV\_ADDR2, loc\_state as PROV\_STATE, loc\_city as PROV\_CITY, loc\_zip\_code as PROV\_ZIP, loc\_phone as PROV\_PHONE, loc\_fax as PROV\_FAXNUM, register.PORGLNM as PGLNAME, PORGFNM as PGFNAME, P1ADD1 as PGADDRESS, P1ADD2 as PGADDRESS2, 'US' as PG COUNTRY, P1ST as PGSTATE, P1CITY as PGCITY, P1ZIP as PGZIP, P1HPHONE as PGPHONE from location inner join (select  $*$  from diag\_test\_order\_header where date1 between :start\_date and :end\_date) dtoh on dtoh.loc\_id = location.id inner join (select patno, date1, cptcode, ins\_carrier\_code, insured\_id, ins\_carrier\_code\_other, insured\_id\_other from arch ive transactions where cptcode =  $'83655'$  and date1 between :start\_date and :end\_date and archive\_flag = 1) at1 on at1.patno = dtoh.patno and at1.date1 = dtoh.da te1 inner join (select ins\_carrier\_code, ins\_carrier\_name, claim\_filing\_code from ins\_carrier) ic on ic.ins\_carrier\_code =at1.ins \_carrier\_code inner join register on register.patno = dtoh.patno inner join drlabel on drlabel.addr\_id = dtoh.reqby\_addr\_id inner join diag\_test\_order dto on dto.diag\_test\_order\_header\_id = dtoh.diag\_test\_order\_header\_id inner join diag\_test\_result dtr on dtr.orderlink = dto.trnsxno left outer join (select ref id, ref sid from code table where group  $id = 24$ ) e on e.ref id = register.ethnicity

- left outer join upif\_borough ub on ub.code1 = register.county\_code
- where location.archive  $flag = 0$  and dtr.test  $id = 'XLEAD'$

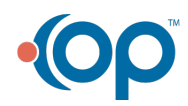